ФЕДЕРАЛЬНОЕ ГОСУДАРСТВЕННОЕ БЮДЖЕТНОЕ ОБРАЗОВАТЕЛЬНОЕ УЧРЕЖДЕНИЕ ВЫСШЕГО ОБРАЗОВАНИЯ «САНКТ-ПЕТЕРБУРГСКИЙ ГОСУЛАРСТВЕННЫЙ УНИВЕРСИТЕТ ТЕЛЕКОММУНИКАЦИЙ ИМ. ПРОФ. М.А. БОНЧ-БРУЕВИЧА» (СП**бГУТ)** 

> **АРХАНГЕЛЬСКИЙ КОЛЛЕЛЖ ТЕЛЕКОММУНИКАЦИЙ** ИМ. Б.Л. РОЗИНГА (ФИЛИАЛ) СПБГУТ (АКТ (ф) СПбГУТ)

Топанов Александр подписью: Топанов Павлович Подписано цифровой Александр Павлович

**УТВЕРЖДАЮ** Зам. директора по учебной работе М.А. Шыганкова  $2023$  r.

## РАБОЧАЯ ПРОГРАММА ПРОФЕССИОНАЛЬНОГО МОДУЛЯ ПМ.02

# ПРОЕКТИРОВАНИЕ УПРАВЛЯЮЩИХ ПРОГРАММ КОМПЬЮТЕРНЫХ СИСТЕМ И КОМПЛЕКСОВ

по спениальности:

09.02.01 Компьютерные системы и комплексы

г. Архангельск 2023

Рабочая программа профессионального модуля составлена на основе Федерального государственного образовательного стандарта среднего профессионального образования по специальности 09.02.01 Компьютерные системы и комплексы, примерной основной образовательной программы по специальности 09.02.01 Компьютерные системы и комплексы и в соответствии с учебным планом по специальности 09.02.01 Компьютерные системы и комплексы.

Рабочая программа рассмотрена и одобрена цикловой комиссией Информационных технологий и математических дисциплин

Протокол №  $\frac{4}{7}$  от Запеля 2023 г.

Председатель Hennes М.Н. Нехлебаева

Составители:

С.В. Лукина, преподаватель высшей квалификационной категории АКТ (ф) СПбГУТ.

М.Н. Нехлебаева, преподаватель высшей квалификационной категории АКТ (ф) СПбГУТ.

# **СОДЕРЖАНИЕ**

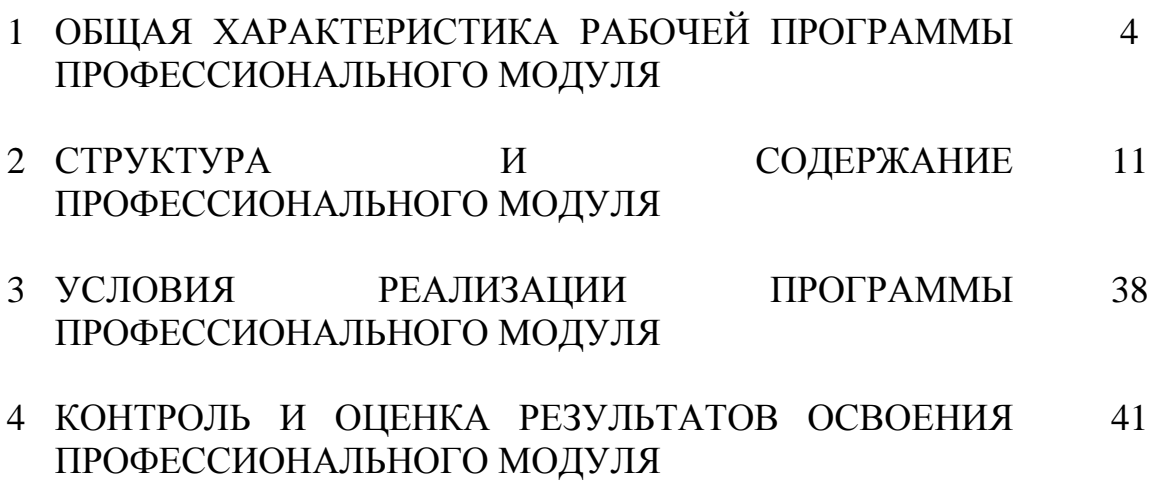

## **1 ОБЩАЯ ХАРАКТЕРИСТИКА РАБОЧЕЙ ПРОГРАММЫ ПРОФЕССИОНАЛЬНОГО МОДУЛЯ ПМ.02 ПРОЕКТИРОВАНИЕ УПРАВЛЯЮЩИХ ПРОГРАММ КОМПЬЮТЕРНЫХ СИСТЕМ И КОМПЛЕКСОВ**

#### **1.1 Область применения рабочей программы**

Рабочая программа профессионального модуля является частью программы подготовки специалистов среднего звена в соответствии с ФГОС по специальности СПО 09.02.01 Компьютерные системы и комплексы.

## **1.2 Цель и планируемые результаты освоения профессионального модуля**

В результате изучения профессионального модуля студент должен освоить вид деятельности «Проектирование управляющих программ компьютерных систем и комплексов» и соответствующие ему общие компетенции и профессиональные компетенции:

1.2.1 Перечень общих компетенций и личностных результатов реализации программы воспитания

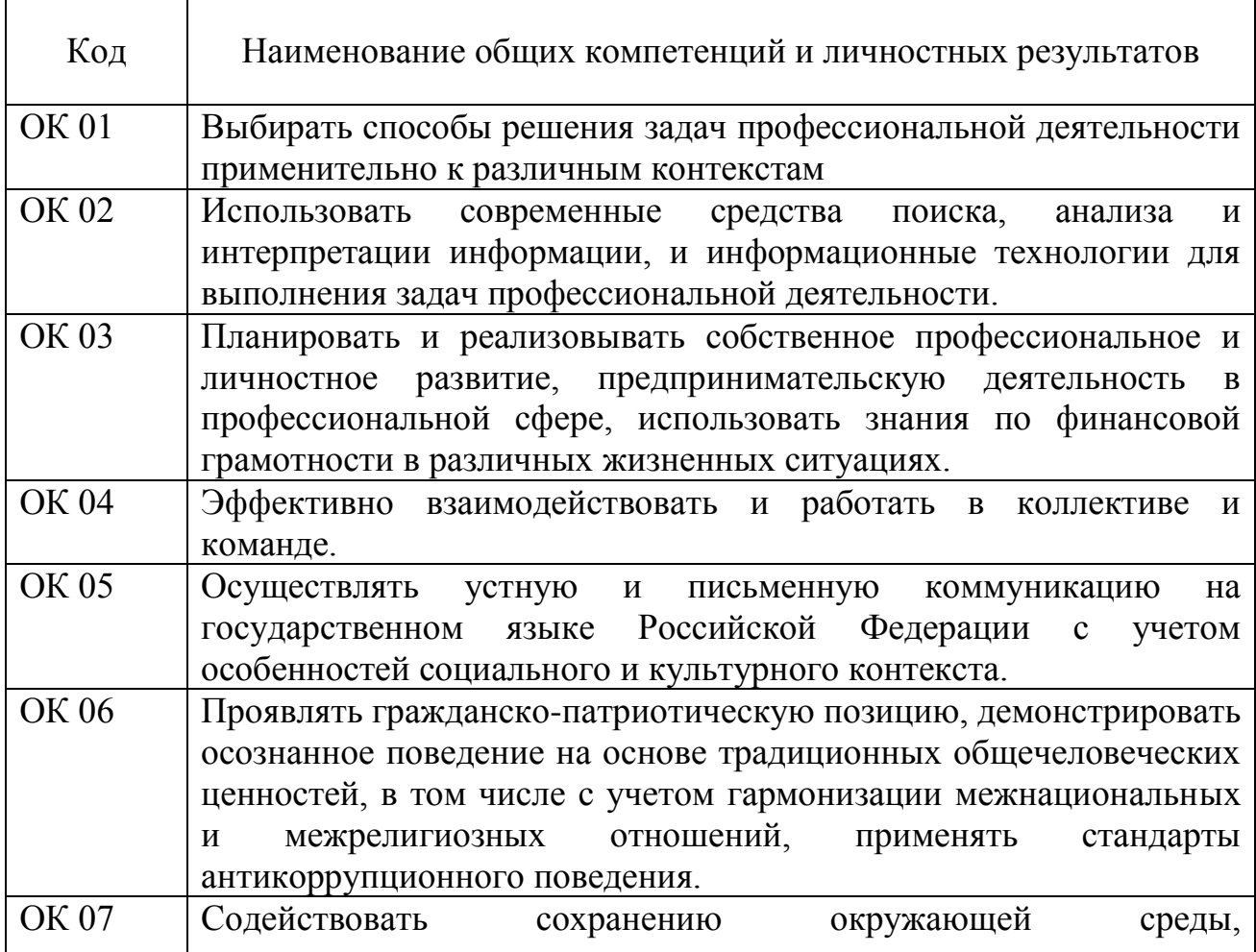

![](_page_4_Picture_168.jpeg)

## 1.1.2 Перечень профессиональных компетенций

![](_page_4_Picture_169.jpeg)

1.1.3 В результате освоения профессионального модуля студент должен:

![](_page_4_Picture_170.jpeg)

![](_page_5_Picture_181.jpeg)

![](_page_6_Picture_185.jpeg)

![](_page_7_Picture_179.jpeg)

![](_page_8_Picture_187.jpeg)

![](_page_9_Picture_159.jpeg)

## **1.2 Количество часов, отводимое на освоение профессионального модуля**

Всего часов – 1148.

в том числе в форме практической подготовки – 566.

Из них

на освоение МДК.02.01 – 236 часов, в том числе самостоятельная работа – 34 часа,

МДК.02.02 –306 часов, в том числе самостоятельная работа – 54 часа,

МДК.02.03 –298 часов, в том числе самостоятельная работа – 50 часов,

на практики – 288 часов, в том числе учебную – 108 часов и производственную – 180 часа.

Промежуточная аттестация – 20 часов.

## **2 СТРУКТУРА И СОДЕРЖАНИЕ ПРОФЕССИОНАЛЬНОГО МОДУЛЯ**

## **2.1 Структура профессионального модуля**

![](_page_10_Picture_286.jpeg)

![](_page_11_Picture_59.jpeg)

# **2.2. Тематический план и содержание профессионального модуля (ПМ)**

![](_page_12_Picture_196.jpeg)

![](_page_13_Picture_224.jpeg)

![](_page_14_Picture_203.jpeg)

![](_page_15_Picture_190.jpeg)

![](_page_16_Picture_210.jpeg)

![](_page_17_Picture_190.jpeg)

![](_page_18_Picture_163.jpeg)

![](_page_19_Picture_199.jpeg)

![](_page_20_Picture_157.jpeg)

![](_page_21_Picture_182.jpeg)

![](_page_22_Picture_199.jpeg)

![](_page_23_Picture_211.jpeg)

![](_page_24_Picture_176.jpeg)

![](_page_25_Picture_195.jpeg)

![](_page_26_Picture_211.jpeg)

![](_page_27_Picture_193.jpeg)

![](_page_28_Picture_217.jpeg)

![](_page_29_Picture_210.jpeg)

![](_page_30_Picture_200.jpeg)

![](_page_31_Picture_212.jpeg)

![](_page_32_Picture_186.jpeg)

![](_page_33_Picture_185.jpeg)

![](_page_34_Picture_156.jpeg)

![](_page_35_Picture_136.jpeg)

![](_page_36_Picture_24.jpeg)

### **3 УСЛОВИЯ РЕАЛИЗАЦИИ ПРОГРАММЫ ПРОФЕССИОНАЛЬНОГО МОДУЛЯ**

#### **3.1 Для реализации программы профессионального модуля предусмотрены следующие специальные помещения:**

Реализация программы модуля требует наличия лаборатории прикладного программирования, лаборатории проектирования цифровых систем.

Лаборатория прикладного программирования, оснащенная оборудованием и техническими средствами обучения: доска классная – 1 шт., стол компьютерный – 15 шт., стул офисный – 15 шт., стол ученический – 8 шт., стул ученический (регулируемый по высоте) – 16 шт, системный блок (ЦПУ AMD Ryzen 5 3600 / ОЗУ DDR4 16 ГБ / SSD 512 ГБ / Графический процессор AMD Radeon RX 550, GDDR5) – 15 шт., монитор (Asus TUF Gaming VG249Q с) – 30 шт., клавиатура (оклик 530s) – 15 шт., мышь (defender mb-160) – 15 шт., кабель питания (IEC 320 C13 - IEC 320 C14) – 30 шт., сетевой фильтр – 15 шт., проектор (Epson EB-W05) – 1 шт., экран для проектора (SAKURA CINEMA WALLSCREEN ) – 1 шт., ноутбук (ЦПУ: Intel i5 Количество ядер процессора: 4 Частота: 1,6 Ггц Объем видеопамяти: 2 ОЗУ: 8Гб; ПЗУ: - SSD объемом 256 Гб сетевой адаптер: - технология Ethernet стандарта 1000BASE-T. Экран 15,6") – 2 шт., МФУ лазерный (Xerox b 205) – 1 шт., интерфейсный кабель для подключения МФУ – 1 шт., сервер (ЦПУ: AMD Ryzen 5 3600, ОЗУ: DDR4 -32 Гб; Графический процессор AMD Radeon RX 550, GDDR5, ПЗУ: SSD объемом не менее 512 Гб), коммутатор MES2324 Eltex 24 порта 1G 4 порта 10G (Eltex) – 1 шт., маршрутизатор ESR-20 – 1 шт., телевизор на стойке (hyundai H-led 55es 5001) – 1 шт., система оповещения iBells-105, комплекс звукоусиливающей аппаратуры (Acury AS-10T) – 1 шт., смартфон honor  $10i - 16$  шт, программное обеспечение: офисный пакет Microsoft Office Professional 2016; ОС Microsoft Windows 10, Adobe Reader DC, 7-Zip, Microsoft Office 2016, Notepad++, Git 2.26, .NET Framework developer pack, версия не ниже 4.7, SQL Server Management Studio 2019, MySQL Installer Community, Microsoft JDBC Driver for SQL Server, версия 8.4, Microsoft Visual Studio 2019, Java SE Development Kit,15, IntelliJ IDEA Community Edition 2020, NetBeans, PyCharm Community Edition 2020, SQLAlchemy 1.3, Google Chrome.

Лаборатория проектирования цифровых систем, оснащенная оборудованием и техническими средствами обучения: стол на металлокаркасе для преподавателя – 1 шт., стол на металлокаркасе – 1 шт., кресло Юпитер– 2 шт., табурет ученический– 14 шт., стол компьютерный на металлокаркасе левый учебная доска – 5 шт., стол компьютерный на металлокаркасе правый – 10 шт., ПК 1 шт.: монитор 19" TFT HP LA 1951g, системный блок (Colorsit L8011/Asus P5LD2 SE/Intel Core 2 Duo E4300 1.8GHz/DDR II 2Gb/GeForce 8400 GS/Seagate 80Gb SATA II/Gigabit Lan), ПК 14 шт.: монитор 17" TFT Samsung Sync Master 740N, системный блок (Microlab M4108/ASRock P4i65G/Intel Pentium 4 2.4GHz/DDR 2Gb/Seagate 80Gb IDE/FE Lan),

мультимедиа-проектор Casio XJ-A140V, экран Lumien Master Picture 4\*3, учебная доска, программное обеспечение: MS Windows XP, MS Visio 2007 (графический редактор), LibreOffice 5 (в составе текстовый редактор LibreOffice Writer), MathCAD 2014, Multisim 10.1, Any Logic 7, Консультант+, Free Pascal 3.0.2, Python 3.4, Foxit Reader 7, 7-zip16.04, Inkscape, Notepad, KiCode, Chrome, ANI, GIMP, Opos records, VerseQ, GPSS World Student Version 5.2.2, локальная сеть с доступом к ЭБС и СДО.

## **3.2 Информационное обеспечение реализации программы**

## **3.2.1. Основные печатные и электронные издания:**

1. Белугина, С. В. Разработка программных модулей программного обеспечения для компьютерных систем. Прикладное программирование : учебное пособие для спо / С. В. Белугина. – 3-е изд., стер. – Санкт-Петербург : Лань, 2022. – 312 с. – Текст : электронный // Лань : электронно-библиотечная система. – URL: https://e.lanbook.com/book/200390. – Режим доступа: для авториз. пользователей.

2. Гуров, В. В. Микропроцессорные системы : учебник / В.В. Гуров. – Москва : ИНФРА-М, 2023. – 336 с. + Доп. материалы [Электронный ресурс]. – (Среднее профессиональное образование). - ISBN 978-5-16-015323-0. - Текст : электронный. - URL: https://znanium.com/catalog/product/1912440. – Режим доступа: по подписке.

3. Дорогов, В. Г. Основы программирования на языке С : учебное пособие / В.Г. Дорогов, Е.Г. Дорогова ; под ред. Л.Г. Гагариной. — Москва : ФОРУМ : ИНФРА-М, 2022. — 224 с. — (Среднее профессиональное образование). - ISBN 978-5-8199-0809-9. - URL: https://znanium.com/catalog/product/1689597. – Режим доступа: для зарегистр. пользователей. – Текст электронный

4. Огнева, М. В. Программирование на языке С++: практический курс : учебное пособие для среднего профессионального образования / М. В. Огнева, Е. В. Кудрина. – Москва : Издательство Юрайт, 2021. – 335 с. – (Профессиональное образование). – ISBN 978-5-534-05780-5. – Текст : электронный // Образовательная платформа Юрайт [сайт]. – URL: [https://urait.ru/bcode/473118.](https://urait.ru/bcode/473118) – Режим доступа: по подписке.

5. Соколова, В. В. Разработка мобильных приложений : учебное пособие для среднего профессионального образования / В. В. Соколова. – Москва : Издательство Юрайт, 2019. – 175 с. – (Профессиональное образование). – ISBN 978-5-534-10680-0. – Текст : электронный // Образовательная платформа Юрайт [сайт]. – URL: [https://urait.ru/bcode/431172.](https://urait.ru/bcode/431172) – Режим доступа: по подписке.

6. Подбельский, В. В. Программирование. Базовый курс С# : учебник для СПО / В. В. Подбельский. - Москва: Юрайт, 2020.

7. Федорова, Г. Н. Разработка модулей программного обеспечения для компьютерных систем (4-е изд., перераб.) : учебник / Г.Н. Федорова - Москва: Академия. 2020.

#### **3.2.2 Дополнительные источники**

1. Исаченко, О. В. Программное обеспечение компьютерных сетей : учебное пособие / О.В. Исаченко. – 2-е изд., испр. и доп. – Москва : ИНФРА-М, 2021. – 158 с. – (Среднее профессиональное образование). - Текст : электронный. - URL: https://znanium.com/catalog/product/1189344. – Режим доступа: по подписке.

2. Комиссаров, Ю. А. Общая электротехника и электроника : учебник / Ю.А. Комиссаров, Г.И. Бабокин, П.Д. Саркисова ; под ред. П.Д. Саркисова. – 2 е изд., испр. и доп. – Москва : ИНФРА-М, 2022. – 479 с. – (Высшее образование: Бакалавриат). – DOI 10.12737/13474. - ISBN 978-5-16-010416-4. - Текст : электронный. - URL: https://znanium.com/catalog/product/1853549. – Режим доступа: по подписке.

3. Кузин, А. В. Компьютерные сети [Электронный ресурс]: учебное пособие / А. В. Кузин, Д. А. Кузин. – 4-е изд., перераб. и доп. – М.: ФОРУМ: ИНФРА-М, 2020. – 190 с. – Режим доступа: [https://znanium.com/catalog/product/1088380.](https://znanium.com/catalog/product/1088380) – Режим доступа: по подписке.

4. Максимов, Н. В. Компьютерные сети : учебное пособие / Н.В. Максимов, И.И. Попов. – 6-е изд., перераб. и доп. – Москва : ФОРУМ : ИНФРА-М, 2021. – 464 с. – (Среднее профессиональное образование). - Текст : электронный. - URL: https://znanium.com/catalog/product/1189333. – Режим доступа: по подписке.

5. Шаньгин, В. Ф. Информационная безопасность компьютерных систем и сетей : учебное пособие / В.Ф. Шаньгин. – Москва : ФОРУМ : ИНФРА-М, 2021. – 416 с. – (Среднее профессиональное образование). - ISBN 978-5-8199- 0754-2. - Текст : электронный. - URL: https://znanium.com/catalog/product/1189327. – Режим доступа: по подписке.

## **4 КОНТРОЛЬ И ОЦЕНКА РЕЗУЛЬТАТОВ ОСВОЕНИЯ ПРОФЕССИОНАЛЬНОГО МОДУЛЯ**

![](_page_40_Picture_259.jpeg)

![](_page_41_Picture_244.jpeg)

![](_page_42_Picture_267.jpeg)

![](_page_43_Picture_233.jpeg)

![](_page_44_Picture_250.jpeg)

![](_page_45_Picture_219.jpeg)